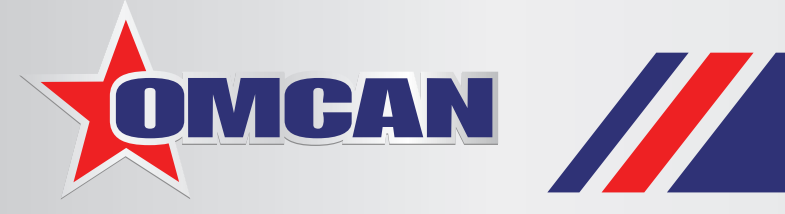

# **COOKING EQUIPMENT**

*SERVING THE FOOD INDUSTRY SINCE 1951*

### **STAINLESS STEEL WOOD BURNING PIZZA OVEN Item: 43113 Model: WO-CN-0640**

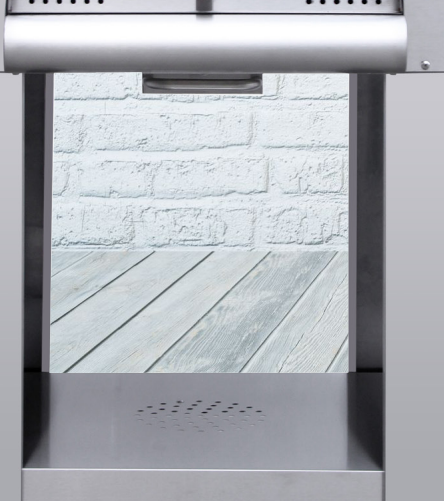

**Omcan's stainless steel wood burning oven is ideal for baking, roasting, or grilling. Designed with solid stainless steel construction for durability and comes with fire brick floor for even heating. With wheels so it is easy to move anywhere. Comes with accessories - pizza peel, pizza cutter, brush, and pie server.**

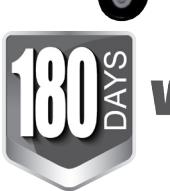

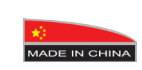

Authorized Dealer

## **COOKING EQUIPMENT**

**STAINLESS STEEL WOOD BURNING PIZZA OVEN**

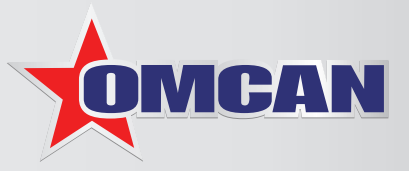

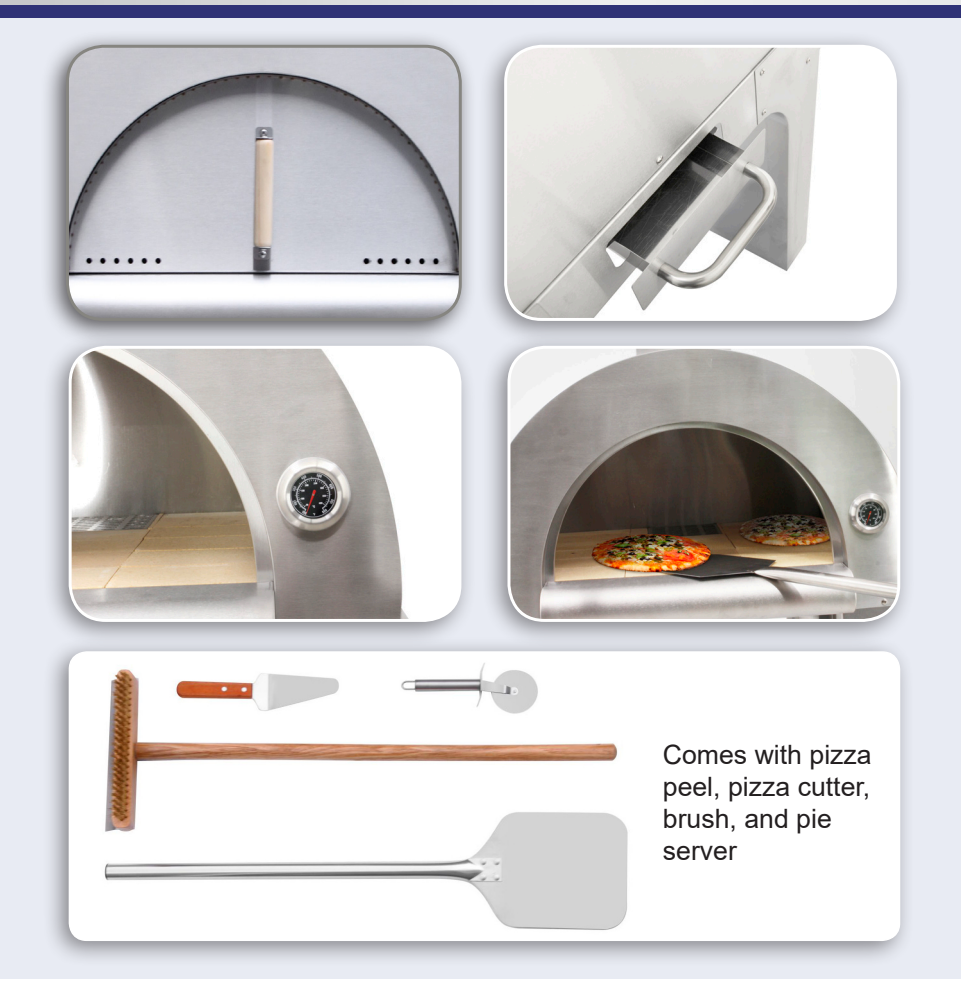

### **PRODUCT SPECIFICATIONS**

**ITEM NUMBER HEATING TIME** 5 minutes **SMOKER STACK (Dia x H)** 

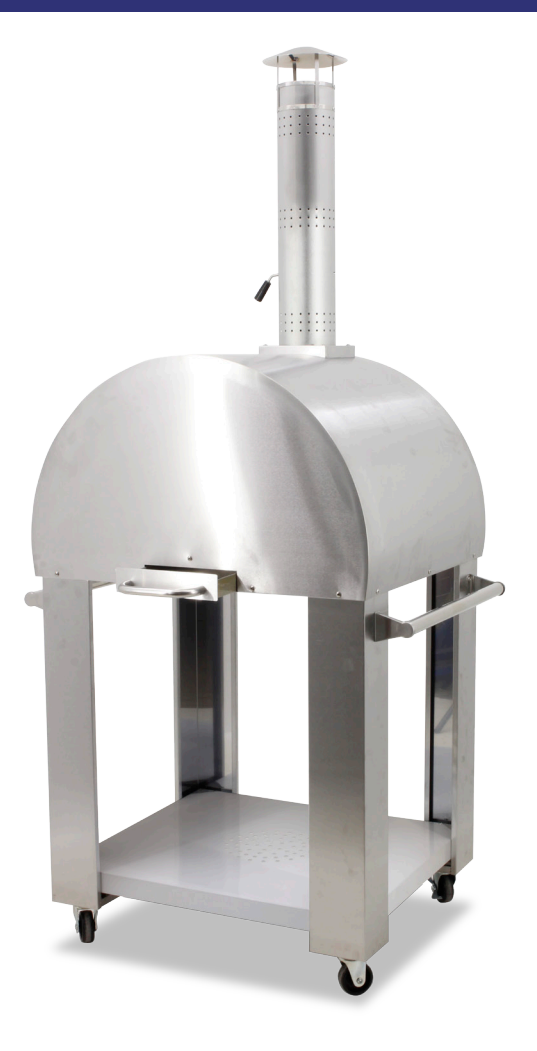

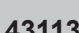

**MATERIAL Stainless Steel Construction** 

**OPENING (WH)** 20.75" x 10.5" / 527.05 x 266.7 mm

**COOKING AREA** 25.19" x 29.5" / 640 x 750 mm

**TEMPERATURE** Up to 426°C / 800°F

This is an Adobe Is an Adobe

**DIMENSIONS (WDH)** 32.3" x 28.7" x 47.24" / 820 x 730 x 1200 mm

**PACKAGING DIMENSIONS** 36.2" x 34.6" x 29.3" / 920 x 880 x 745 mm

option is in the Illustrator Native Format

applications, it should be re-saved from

option is in the Illustrator Native Format

applications, it should be re-saved from

#### **OMCAN INC. OMCAN INC.**

 $\cdot$ : 1-800-465-0234  $\overline{x}$ : (905) 607-0234 Email: sales@omcan.com Website: www.omcan.com

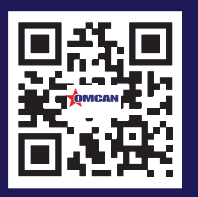

**Follow us to keep up to date with the latest news and offers**

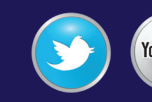

*2015.E.O.E*